## **PETUNJUK PENGGUNAAN EMERALD EJOURNAL**

## **Akses Penggunaan Emerald Bisa Digunakan Didalam Kampus (Ip Address) Dan Di Luar Kampus (Registrasi Oan Number Dan Login Username & Password)**

1. Akses Didalam Kampus

Penggunaan Didalam Kampus (Ip Address) Tidak Diperlukan Login Dan Memasukan Username Dan Kampus.

Jika Laptop/Tablet/Handphone User Sudah Terkoneksi Dengan Jaringan Internet Kampus, Akses Ditandai Dengan Adanya Nama Universitas Isla Riau Pada Pojok Kanan Atas Halaman Utama

**Contoh :** 

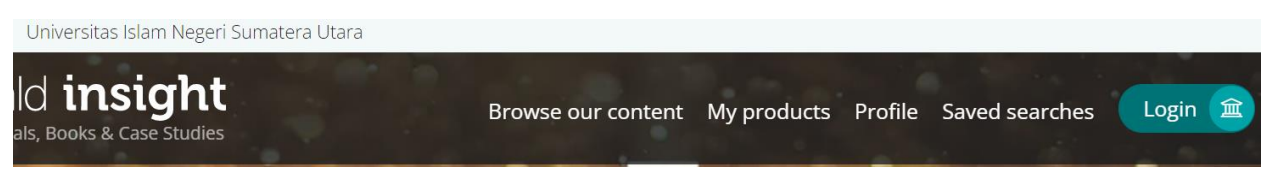

2. Akses Diluar Kampus

Penggunaan Akses Diluar Kampus Wajib Melakukan Registrasi Dengan Oan Number (Petunjuk Untuk Registrasi Pada User Guide (Registrasi Akses Luar Kampus Emerald)

User Yang Sudah Melakukan Registrasi Dengan Oan Number, Bisa Melakukan Login

Menuju Halaman Utama Emeral[d https://www.emerald.com/insight/](https://www.emerald.com/insight/)

Klik **Login** 

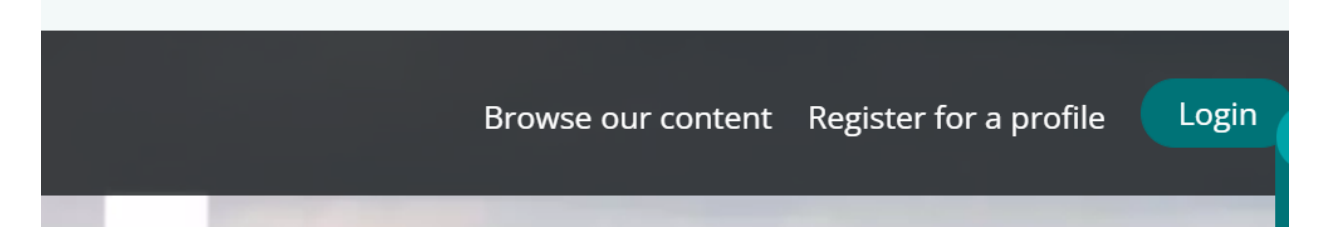

Pilih **Login To Your Profile** Pada Kotak Berwarna Hijau

# Login to your profile

Please select the button below to login with your profile details

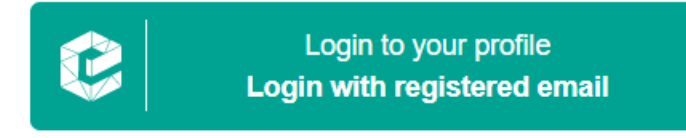

No profile? Register here

## Masukkan Username Dan Password Yang Sudah Tersetting Oleh User

Login to your profile

Enter your email address

Remember my email Learn More

## Enter password

Enter your password for garamba9102@gmail.com below

O Remember my password Learn More Forgot your password? Click here to reset it

Klik Forgot Your Password, Bila User Lupa Pada Password Yang Sudah Tersetting Lalu Cek Inbox Pada Email

**Next** 

**Next** 

### **MELAKUKAN PENCARIAN ARTIKEL JOURNAL**

### **PENCARIAN DENGAN KEYWORD**

## 1. MEMASUKAN KEYWORD

Masukan Keyword yang ingin dicari kemudian tekan enter atau klik pada magnifying glass Bapak/Ibu bisa memasukkan keyword berdasarkan nama pengarang, ISBN, DOI dsb

## **Contoh : Keyword "Indonesia Economic"**

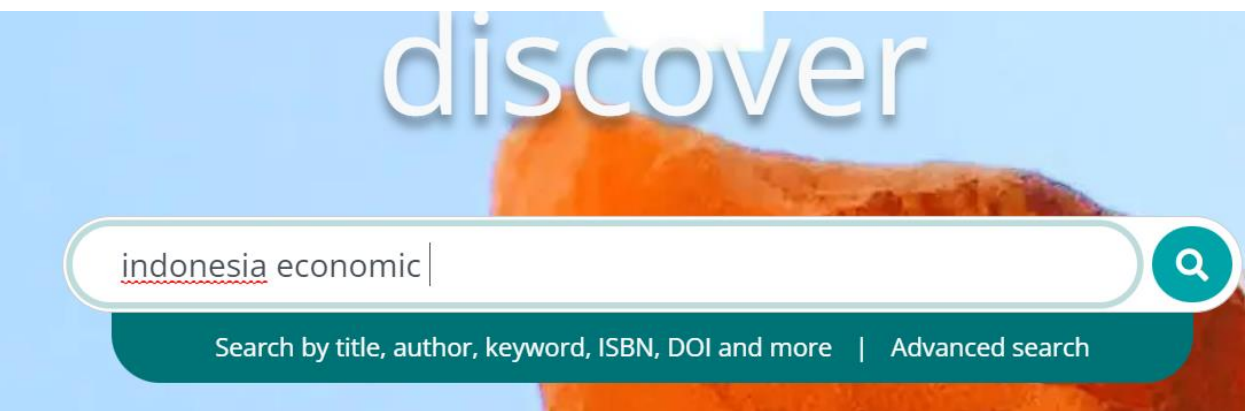

Atau klik **advanced search** untuk melakukan pencarian yang lebih detail

2. Pada bagian Search Result, Pada kolom Access disebelah kanan. Tick kotak *"Only content I have access to"* untuk membuka seluruh konten publiskasi yang saat ini sedang dilanggan oleh Polines

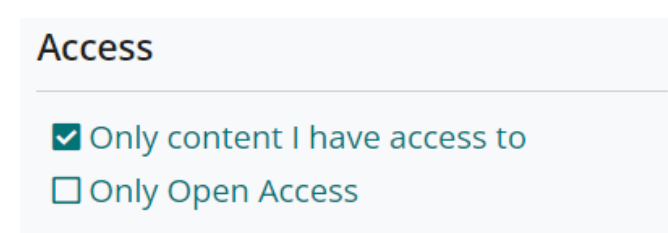

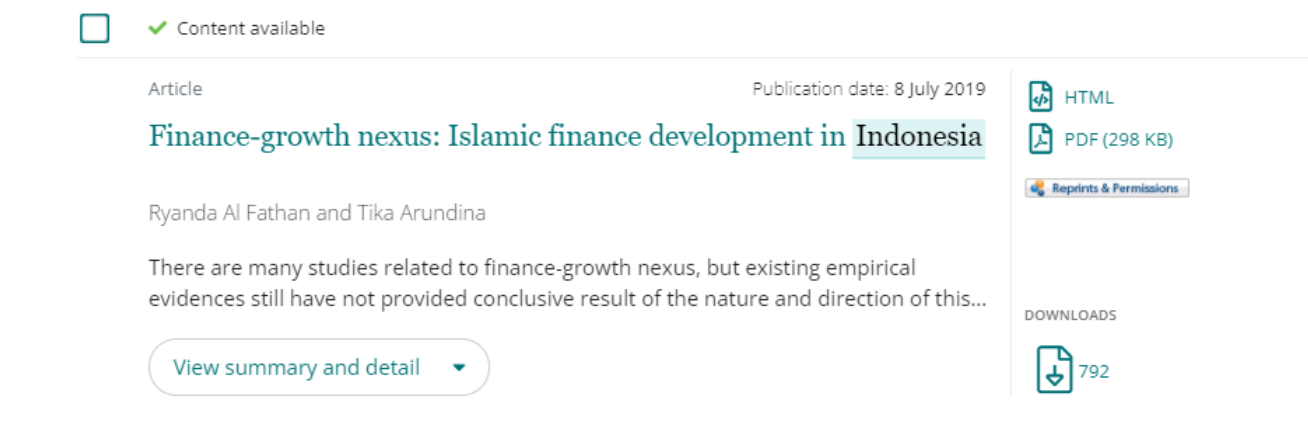

3. Emerald memiliki **Batasan** dalam mengakses **ARTIKEL JOURNAL**, tahun terbit yang bisa diakses dan didownload secara *FULL TEXT* yakni berlaku dari tahun **1994 – latest edition** Lakukan filterisasi pada bagian ACCESS (sebelah kanan) bila Bapak/Ibu ingin melakukan pencarian berdasarkan tahun terbit Artikel yang diinginkan

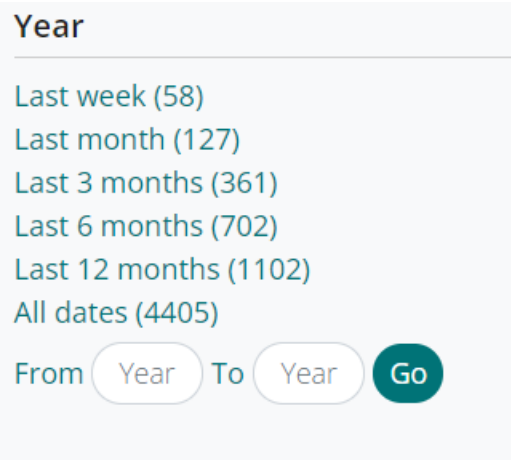

4. Pilih salah satu artikel journal yang diinginkan untuk mendonwload secara FULL TEXT atau membaca FULL TEXT secara online, klik pada judul artikel journal

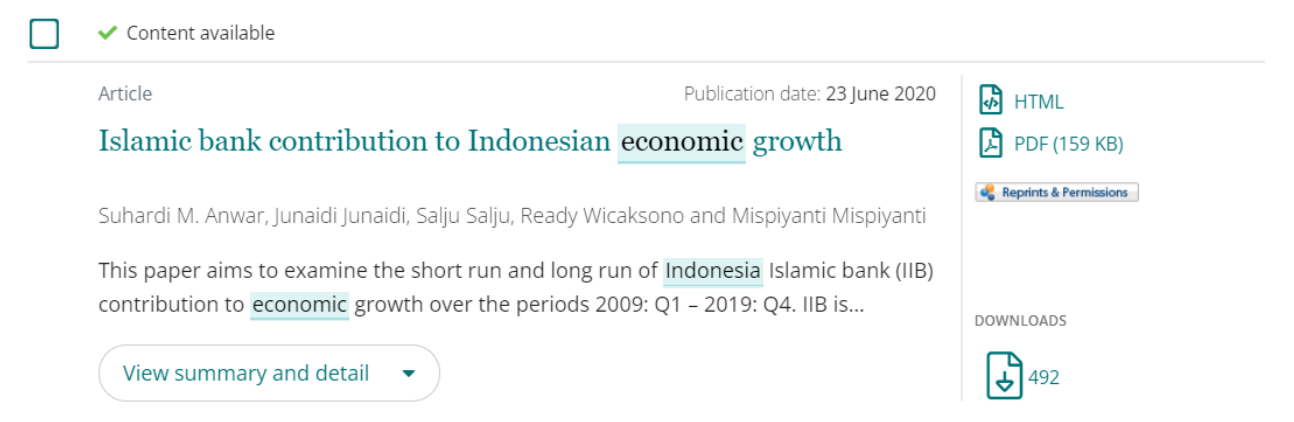

5. Klik logo PDF, jika Bapak/Ibu ingin mendownload artikel atau arahkan kursor untuk membaca dan mengetahui lebih lanjut mengenai artikel

## Islamic bank contribution to Indonesian economic growth

Suhardi M. Anwar (Department of Management, Universitas Muhammdiyah Palopo, Palopo, Indonesia) Junaidi Junaidi (Department of Accounting, Universitas Muhammdiyah Palopo, Palopo, Indonesia) Salju Salju (Department of Management, Universitas Muhammdiyah Palopo, Palopo, Indonesia) Ready Wicaksono (Department of Accounting, Sekolah Tinggi Ilmu Ekonomi Balikpapan, Balikpapan, Indonesia) Mispiyanti Mispiyanti (Department of Accounting, Sekolah Tinggi Ilmu Ekonomi Putra Bangsa, Kebumen, Indonesia)

♪ 492

**DOWNLOADS** International Journal of Islamic and Middle Eastern Finance and Management ISSN: 1753-8394 Article publication date: 23 June 2020 6 Reprints & Permissions Issue publication date: 7 July 2020

## PDF (159 KB)

 $\blacktriangle$ 

### Abstract

#### Purpose

This paper aims to examine the short run and long run of Indonesia Islamic bank (IIB) contribution to economic growth over the periods 2009: Q1 - 2019: Q4. IIB is considered which supported by the largest Muslim population in the world. Deposits, financing and offices are proxy to highlight the relationship between Islamic banks and Indonesia's economic growth.

#### Design/methodology/approach

Through cointegration analysis, autoregressive distributed lag (ARDL), vector error correction model (VECM), variance decompositions (VDCs) and impulse response functions (IRFs), this  $\epsilon = 10^{-1}$ contract and contract the contract

## 6. Download Citation bisa dilakukan bila Bapak/Ibu memilik akun Mendeley ataupun Zotero dengan file tipe RIS

## Related articles

#### Islamic banking and economic growth: the Indonesian experience

Muhamad Abduh et al., International lournal of Islamic and Middle Eastern Finance and Management, 2012

#### Islamic banking and economic growth in GCC & East Asia countries: A panel cointegration analysis

Rosylin Mohd. Yusof et al., Journal of Islamic Accounting and Business Research, 2014

Analysis of Islamic banks' financing and economic growth: a panel cointegration **Sooronch** 

## **PENCARIAN BERDASARKAN SUBJEK**

1. Pada halaman utama Emerald, klik "My Products" Klik DETAILS untuk melihat judul jurnal dan artikel jurnal

Contoh : Subjek Koleksi dari salah satu Universitas di Indonesia

Universitas Islam Negeri Sumatera Utara

- Emerald Accounting, Finance and Economics eJournal Collection Details
- Emerald Education eJournal Collection Details
- Emerald Engineering eJournal Collection Details
- Emerald Health and Social Care elournal Collection Details
- Emerald Library & Information Sciences eJournal Collection Details
- 2. Klik pada jumlah konten artikel atau klik tanda panah kebawah untuk melihat jumlah jurnal<br>View product

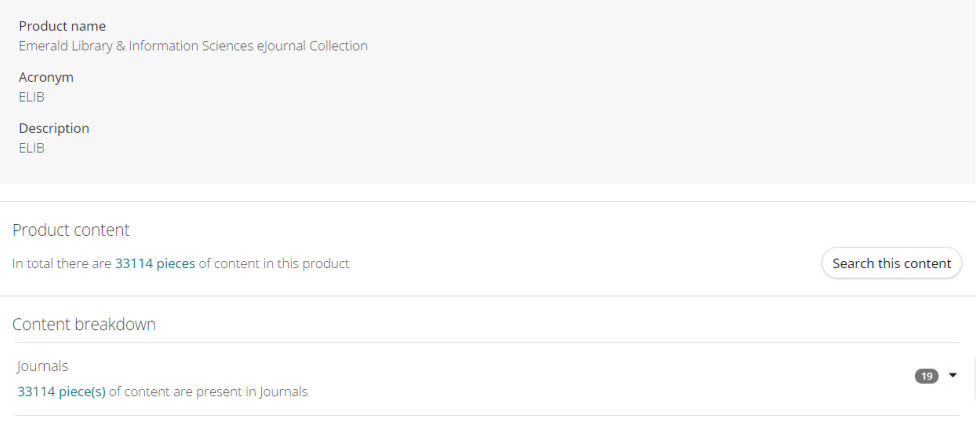

Content breakdown

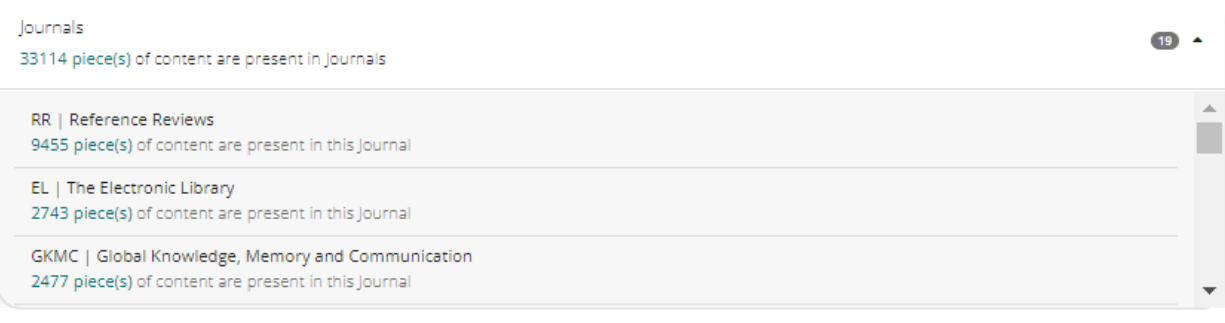

Search results

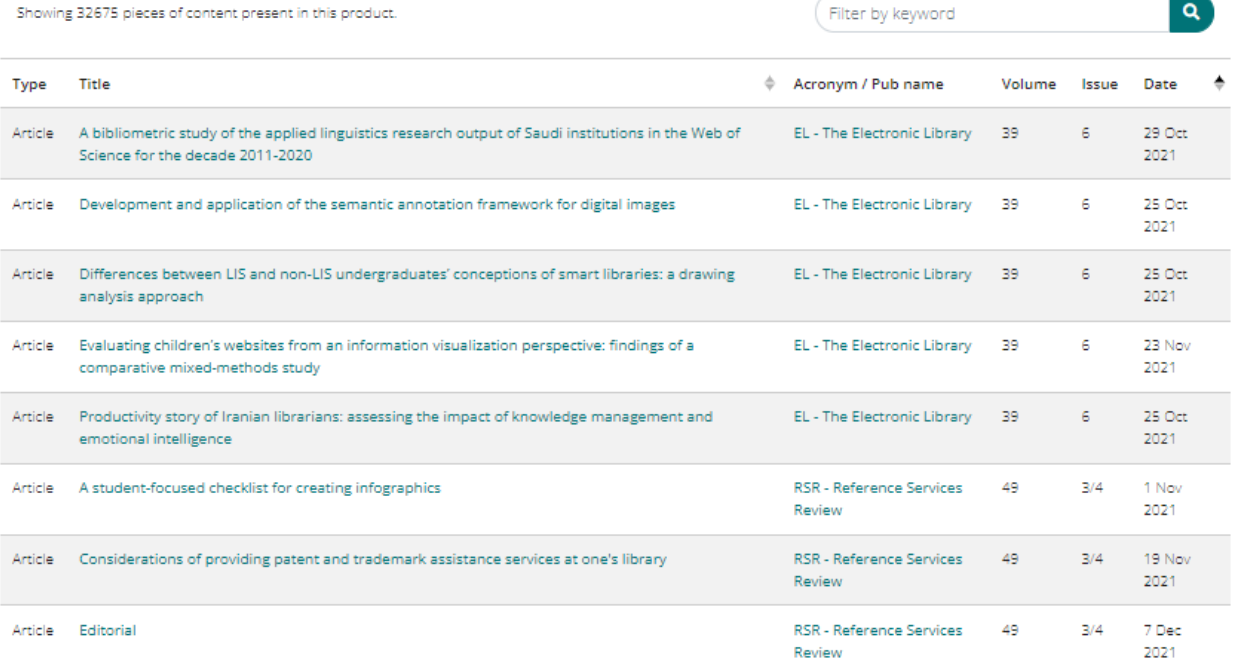

3. Klik pada salah satu artikel atau judul jurnal yang diinginkan untuk mengakses dan mengexplore lebih lanjut

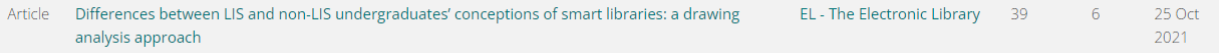

Differences between LIS and non-LIS undergraduates' conceptions of smart libraries: a drawing analysis approach

DOWNLOADS

 $\bigoplus_{}^{\!\!\!\!70}$ 70

Yun-Fang Tu, Gwo-Jen Hwang, Shu-Yen Chen, Chiulin Lai, Chuan-Miao Chen + The Electronic Library ISSN: 0264-0473 Article publication date: 25 October 2021 (Al Annie A Promission) Issue publication date: 29 November 2021

In this study, a total of 156 undergraduate students described their perceptions of smart

51 subcategories was used to analyse the undergraduate students' drawings.

libraries as drawings and textual descriptions. A modified coding scheme with 8 categories and

Most of the undergraduate students' conceptions of smart libraries still involve self-checkout and learning/reading, focusing on information appliances, technical services, activities and objects. The differences are that the LIS undergraduates' drawings showed smart libraries with robots, interactive book borrowing with technology tools, intelligent services, location-aware

services or mobile applications, whereas non-LIS undergraduates presented smart libraries as readers (learners), other activities and no smart technology services. LIS undergraduates focused on providing patron services with technologies. Non-LIS undergraduates were more likely to draw a complex space with immediate access to books or digital resources, quiet

The results provide a baseline for future research on the topic and provide preliminary evidence of using the methods to discern LIS and non-LIS undergraduates' conceptions of

PDF (2.2 MB)

Abstract

Purpose

analysis.

Findings

Originality/value

Design/methodology/approach

reading and the freedom to engage in library activities.

Related articles

Supervising academic library internships for<br>non-LIS undergraduates<br>Candice Dahl, Library Management, 2011 This study aims to compare similarities and differences in library and information science (LIS) and non-LIS undergraduates' conceptions and perceptions of smart libraries via drawing

Supervising academic library internships for<br>non-LIS undergraduates<br>Candice Dahl, Librarian Career Development,<br>2013

How to make the library smart? The<br>conceptualization of the smart library<br>Gaohui Cao et al., The Electronic Library, 2018

Ghanaian Library and Information Science<br>Professionals' Conceptions of Digital Libraries: A<br>Phenomenographic Study Is!<br>World Scientific Book

Tracing pathways of relatedness; how identity-<br>release gamete donors negotiate biological<br>(non-)parenthood is<br>Leah Gilman, Families, Relationships and<br>Societies, 2020

Teaching Rationale: Contextualizing the<br>Ecological Footprint in Hong Kong at Division of<br>Landscape Architecture, the University of Hong Kong M<br>Qian ZHANG et al., Landscape Architecture<br>Frontiers, 2014

4. Untuk mengakses dan menelusuri lebih lanjut mengenai ISSUE pada Journal, klik judul jurnal pada bagian atas

Home / Journals / The Electronic Library / Volume 39 Issue 6 / Differences between LIS and non-LIS undergraduates' conceptions of smart libraries: a drawing analysis approach

5. Bapak/Ibu bisa memilih untuk mengakses artikel bersadarkan Volume dan Issue yang sudah diterbitkan

#### All issues EarlyCite

- Volume 39
	- $\bullet$  Issue 6 2021
	- Issue 5 2021
	- $\bullet$  Issue 4 2021
	- Issue 3 2021 Organization of Information & Knowledge in the Big Data Environment
	- Issue 2 2021
	- Issue 1 2021

#### - Volume 38

- Issue 5/6 2020
- Issue 4 2020
- Issue 3 2020
- Issue 2 2020
- $\bullet$  Issue 1 2020

#### - Volume 37

- Issue 6 2019
- Issue 5 2019 Smart Libraries: The Application of Emerging and Innovative Technologies
- Issue 4 2019
- Issue 3 2019
- Issue 2 2019
- Issue 1 2019

## 6. Informasi lebih lanjut mengenai Profile, Scope, Editor dan Petunjuk untuk mensubmit manuscript artikel terdapat pada kolom berikut

#### Editors:

- Assoc. Prof. Jeonghyun Kim
- · Ms Marie Bloechle

### Further Information

- About the journal  $\Box$
- Purchase information **D**
- Editorial team **f**
- Write for this journal

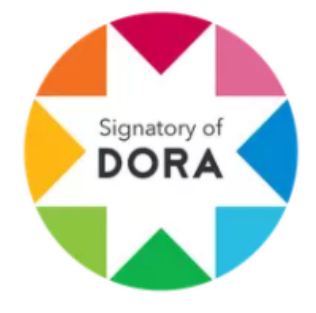